# Promotion Analysis in Multi-Dimensional Space

Tianyi Wu Dong Xin Qiaozhu Mei Jiawei Han (UIUC) (Microsoft Research) (University of Michigan) (UIUC)

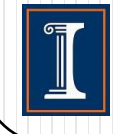

# **Outline**

- Introduction
- Query execution algorithms
- Spurious promotion
- Experiment
- Conclusion

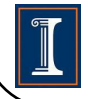

# **Outline**

#### • Introduction

- Query execution algorithms
- **•** Spurious promotion
- Experiment
- Conclusion

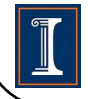

# Promotion analysis: introduction

- Formulate and study a useful function
	- Promotion analysis through ranking
	- General goal: promote a given object by leveraging subspace ranking
- Motivating example
	- A marketing manager of a book retailer
	- Basic fact
		- Book sales:  $30<sup>th</sup>$  out of 100 other retailers
		- Not particularly interesting!
	- After promotion analysis, he discovered:
		- Ranked 1st in the {college students, science and technology} area
		- Further advertising and marketing decisions
- Another example: person promotion

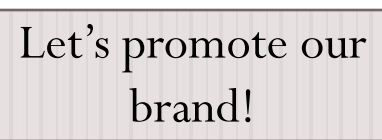

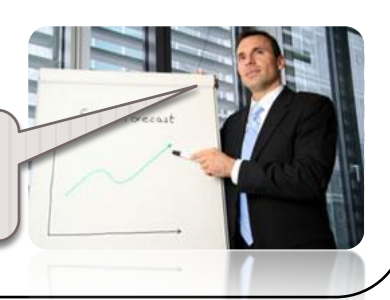

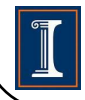

### Promotion query

#### **Observation**

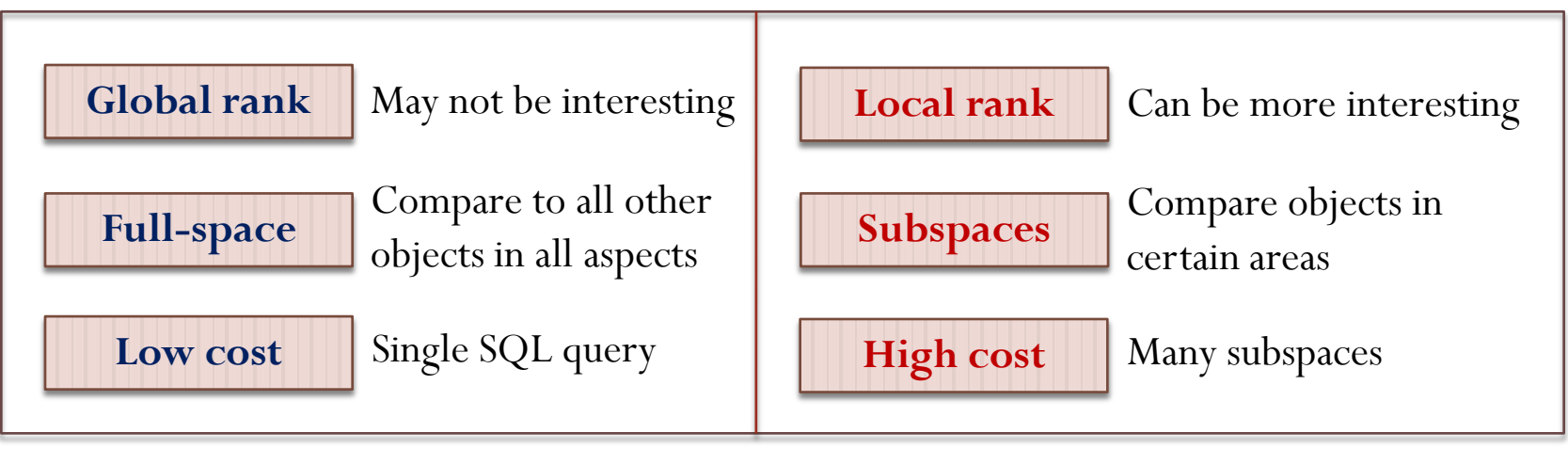

#### **THE PROMOTION QUERY PROBLEM**

Given: an object (e.g., product, person) Goal: discover the most interesting subspaces where the object is highly ranked

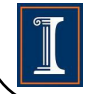

# Subspace rank: why interesting

- Discover merit and competitive strengths
	- *E.g., a bestselling car model among hybrid cars*
- Enhance image
	- *E.g., fortune 500 company*
- Facilitate decision making
	- *E.g., marketing plan that focuses on college students*
- Deliver specific information
	- *E.g., "top-3 university in biomedical research" vs. "top-20 university"*
- Extensively practiced in marketing
	- *Market segmentation*
	- *Customer targeting and product positioning*

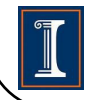

# **Challenges**

- Current systems
	- Given a condition, find top-*k* objects
	- Sophisticated early termination and pruning algorithms
- Promotion query: not well-supported
	- User: manual search and navigation
	- Trial-and-error
- Computationally expensive
	- The rank measure: holistic
	- A blow-up of subspaces

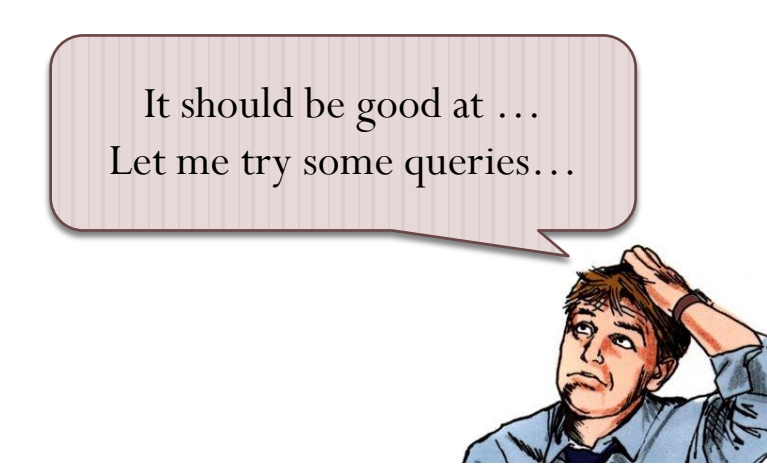

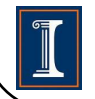

#### Promotion analysis Multidimensional data model

Fact table

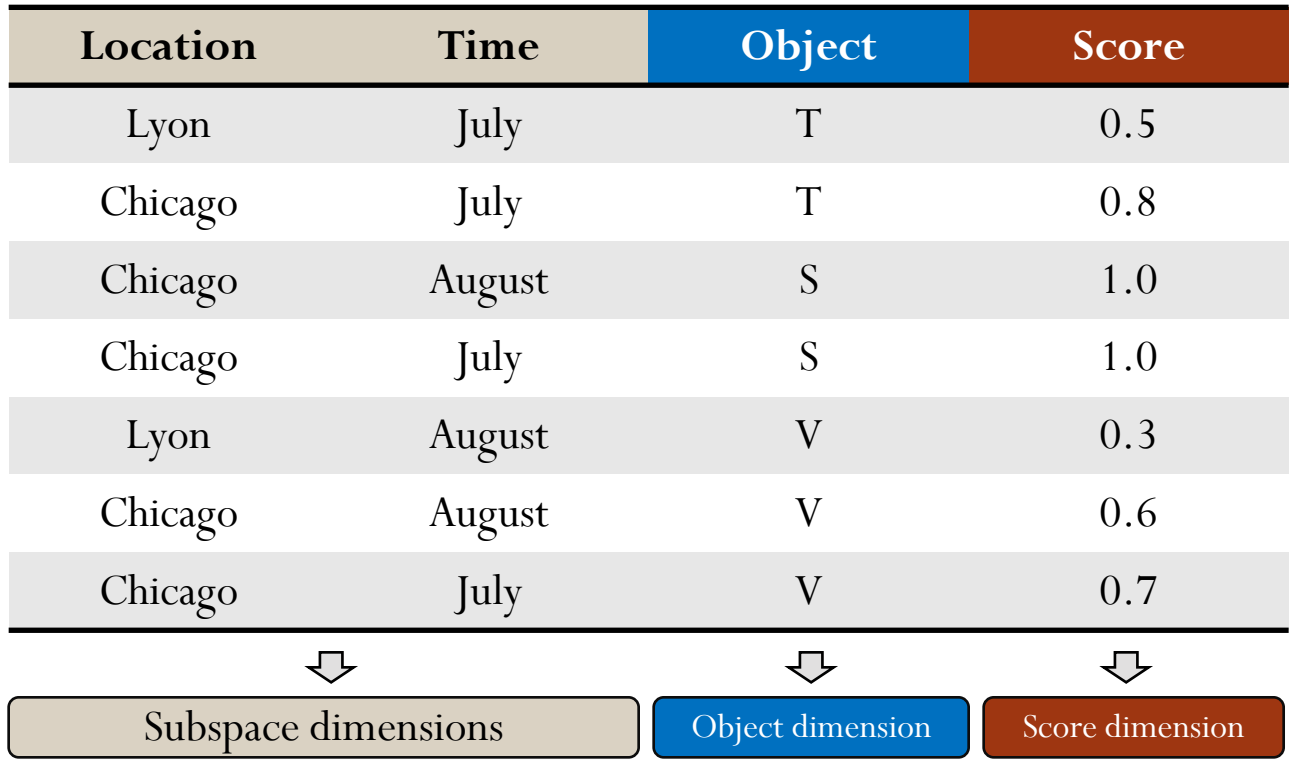

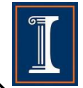

#### **Subspaces**

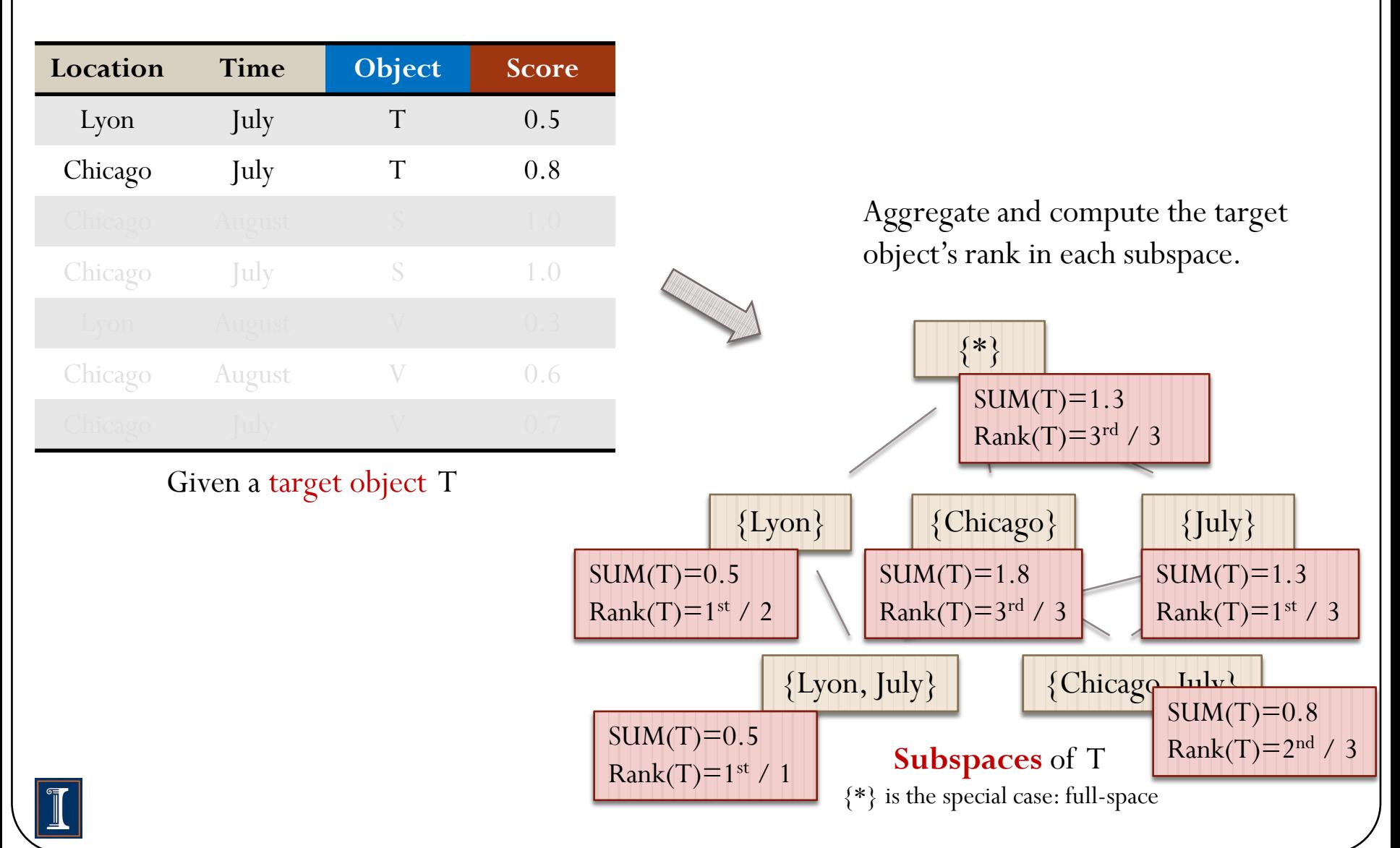

# Query model

10

- Given a target object T, find the top subspaces which are promotive
- "Promotiveness" : a class of measures to quantify how well a subspace S can promote T
	- $P(S, T) = f(Rank(S, T)) * g(Sig(S))$ 
		- Higher rank  $\sim$  more promotive
		- More significant subspace (e.g., more objects)  $\sim$  more promotive
	- Example instantiations

 $\bullet$  ...

- Simple ranking:  $P(S, T) = Rank^{-1}(S, T)$
- **Iceberg condition:**  $P(S,T) = Rank^{-1}(S,T) * I(ObjCount(S) > MinSig)$
- Percentile ranking: *P(S, T) = ObjCount(S) / Rank(S, T)*

# Query model

11

- Given a target object T, find the top subspaces which are promotive
- $\bullet$  "Promotiveness"  $\cdot$  a class of measures to quantify how well a  $\frac{1}{\sqrt{2}}$  **PROMOTION QUERY PROBLEM**

Input: a target object T

*Phai.* a target object 1 Output: top-R subspaces with the largest *P(S, T)* scores

 $\frac{1}{4}$  /\* assume simple ranking \*/

More significant subspace (e.g., more objects) ~ more promotive

Example instantiations

 $\bullet$  ...

- Simple ranking:  $P(S, T) = Rank^{-1}(S, T)$
- **Iceberg condition:**  $P(S,T) = Rank^{-1}(S,T) * I(ObjCount(S) > MinSig)$
- Percentile ranking: *P(S, T) = ObjCount(S) / Rank(S, T)*

# **Outline**

#### **•** Introduction

- Query execution algorithms
	- (1) PromoRank framework
		- (a) Subspace pruning
		- (b) Object pruning
	- (2) Promotion cubes
- **•** Spurious promotion
- Experiment
- Conclusion

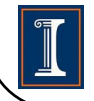

#### The PromoRank framework

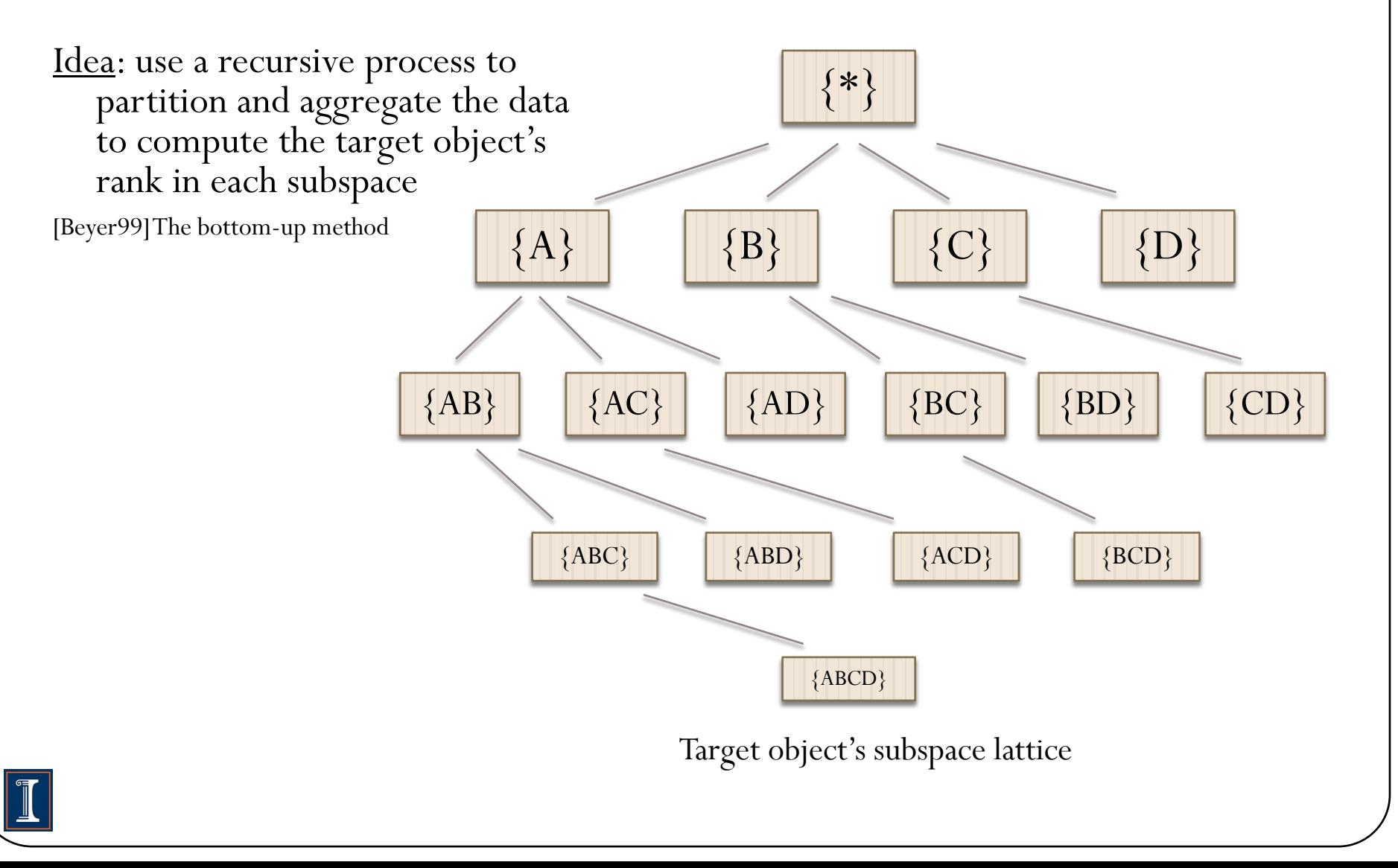

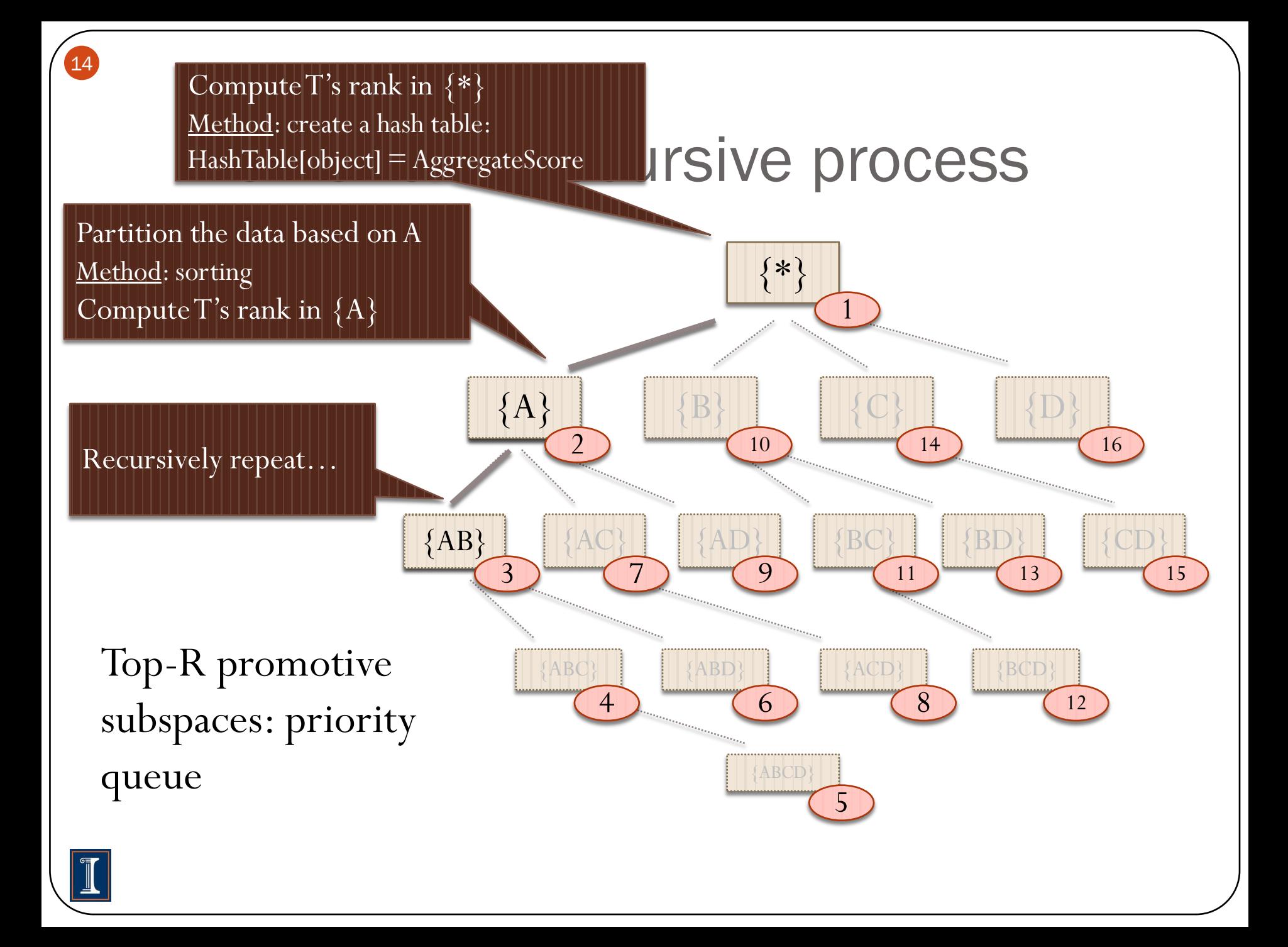

# (1.1) Subspace pruning

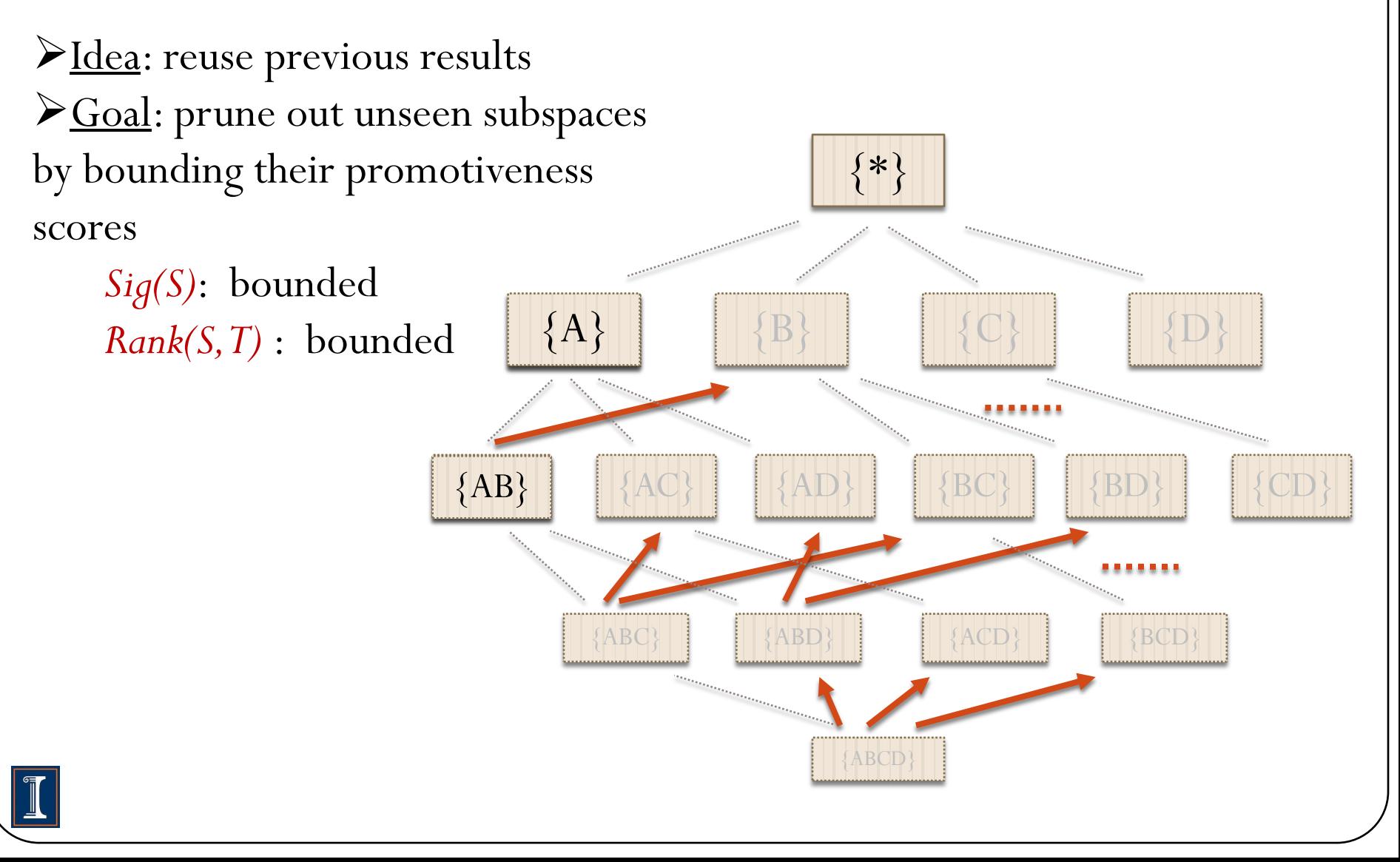

## Subspace pruning

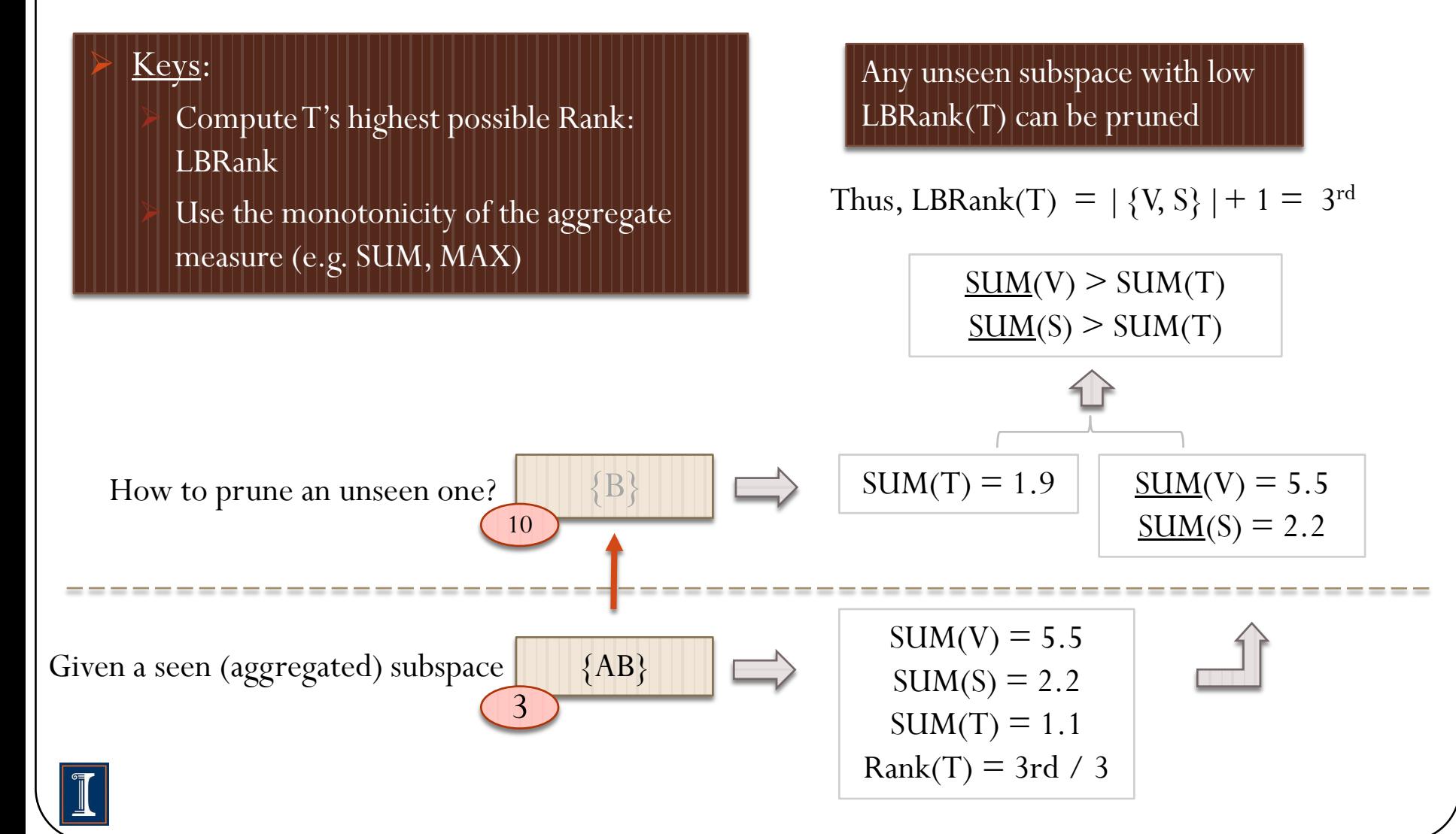

(1.2) Object pruning

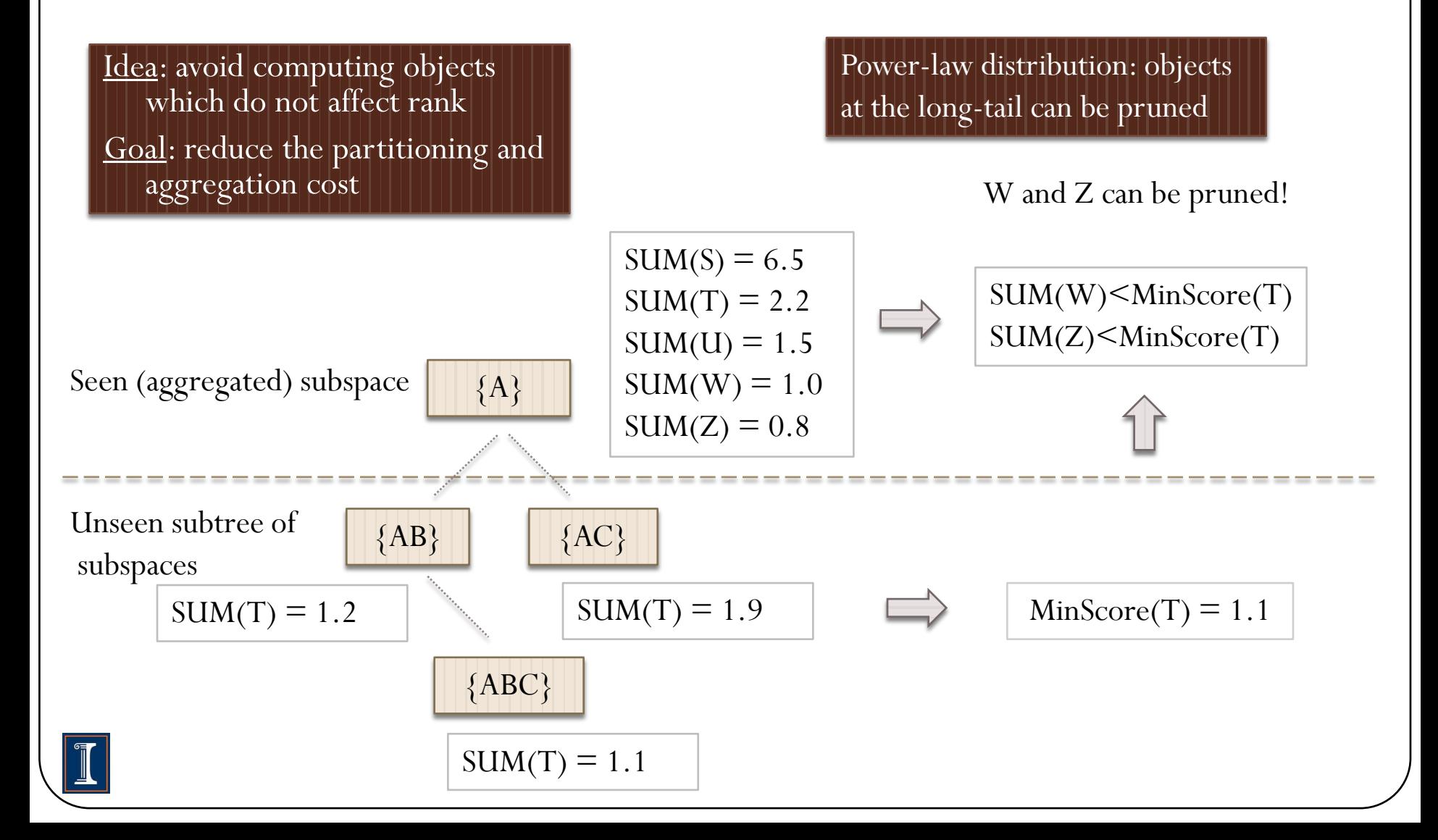

# (2) Promotion cubes

#### Observation:

(1) T: tends to be highly ranked in a top subspace; (2) A top subspace is likely to contain many objects

- Method: promotion cube
	- Offline materialization
	- Structure
		- For each subspace with *Sig(S)>MinSig*
			- parameter: *MinSig*
		- Materialize a selected sample of top-*k* aggregate scores in each subspace
			- Parameter(s): *k* and *k'*

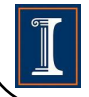

## Promotion cell

For each "significant" subspace S, create a "promotion cell"

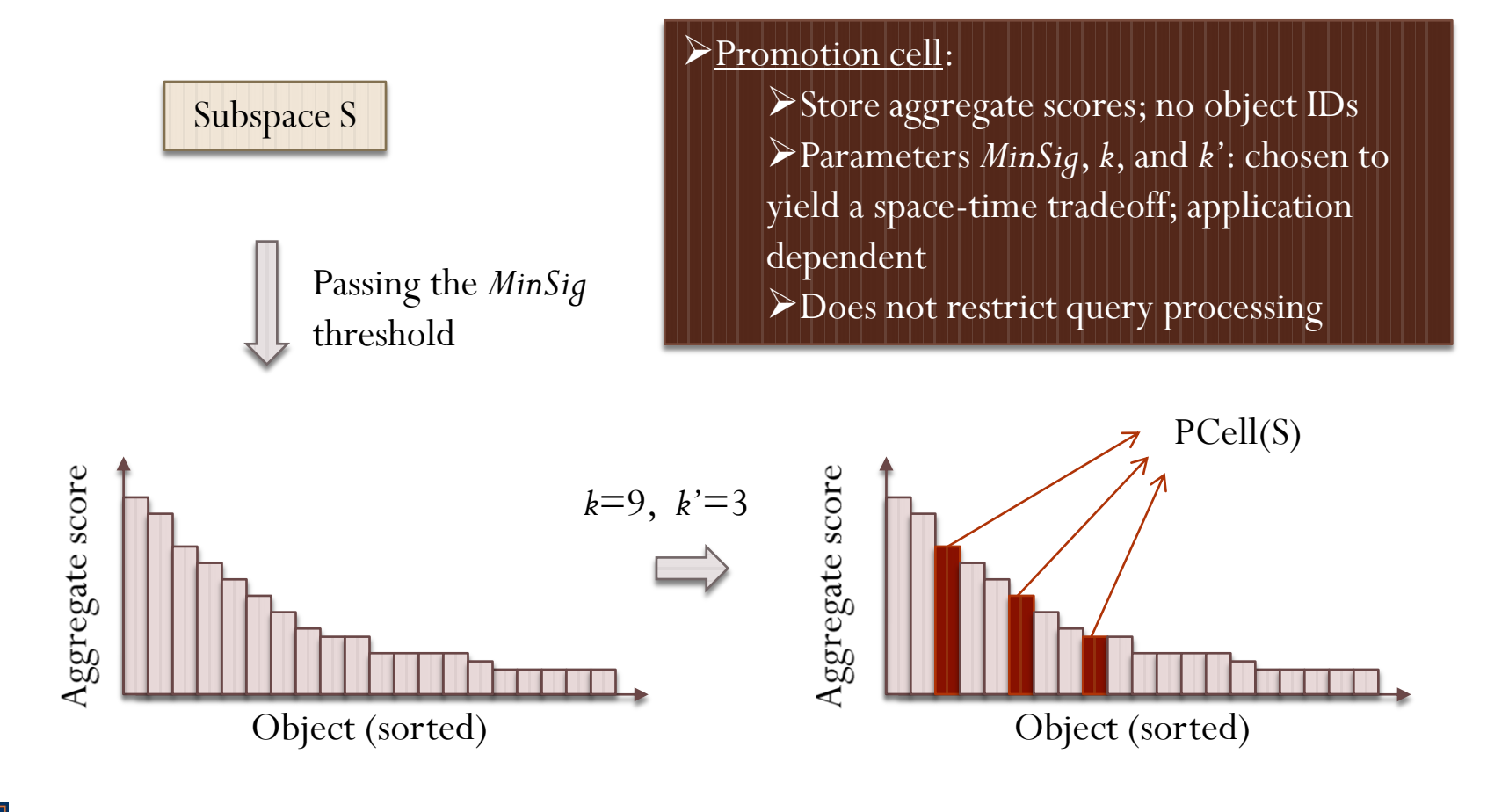

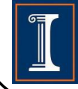

#### Query execution using promotion cube

- Step 1: Compute T's aggregate scores
- Step 2: Compute LBRanks and UBRanks and do pruning
	- Using the promotion cube

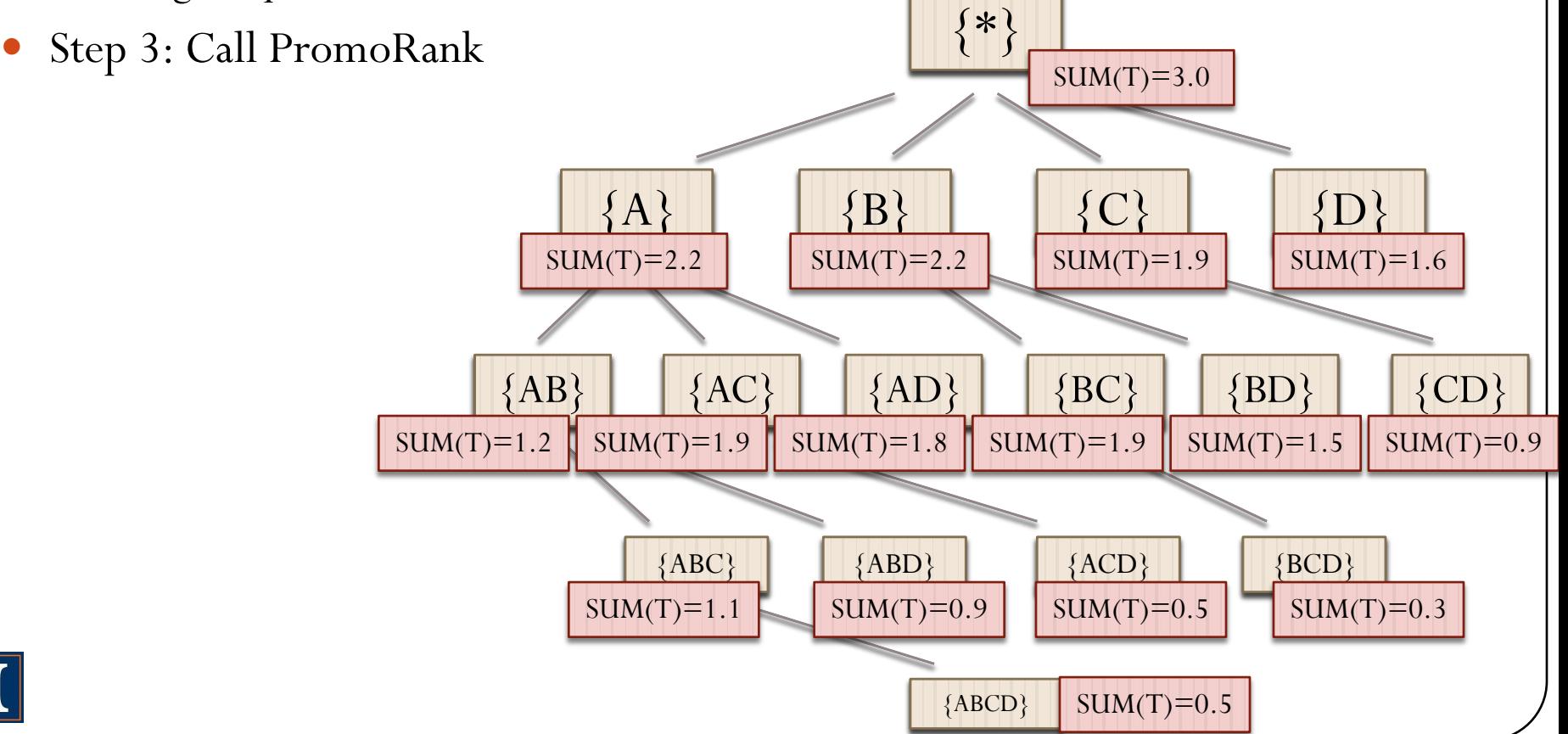

#### Query execution using promotion cube

- Step 1: Compute T's aggregate scores
- Step 2: Compute LBRanks and UBRanks and do pruning
	- Using the promotion cube
- Step 3: Call PromoRank

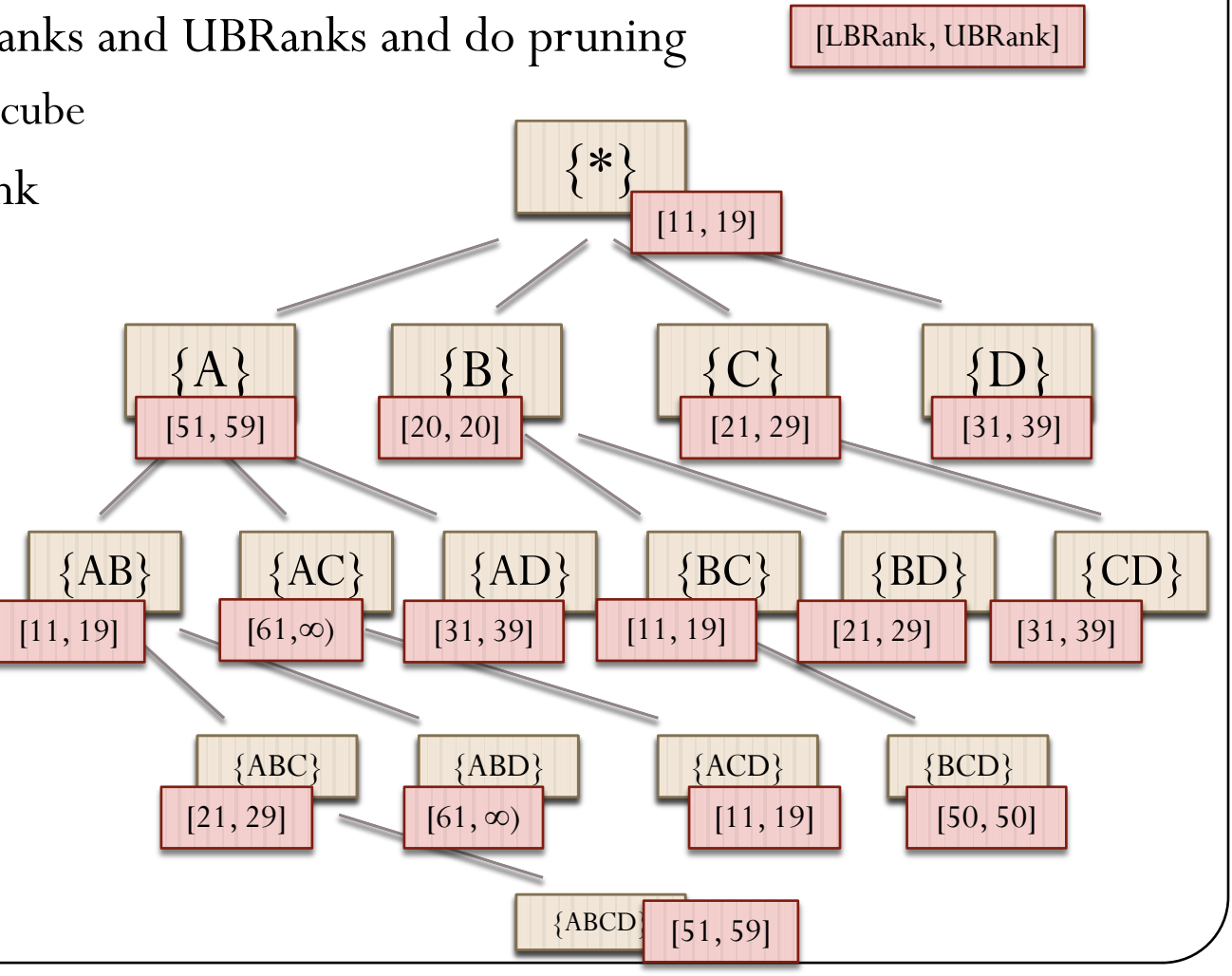

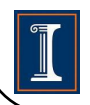

# **Outline**

- **•** Introduction
- Query execution algorithms
- Spurious promotion
- Experiment
- Conclusion

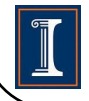

## The spurious promotion problem

- Spurious promotion
	- The target object is highly ranked in a subspace due to random perturbation: not meaningful
- Example: Michael Jordan (NBA player)

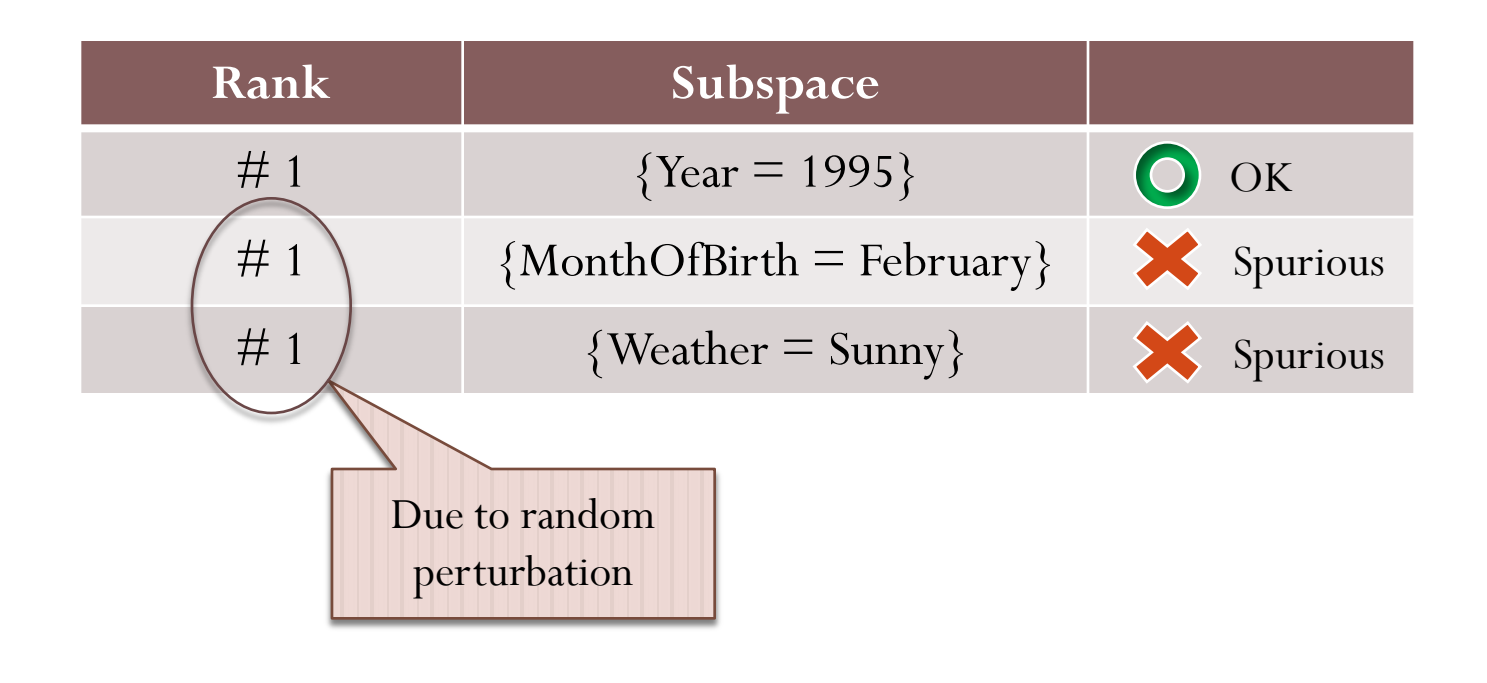

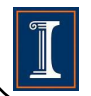

# Avoid spurious promotion

- How to avoid such meaningless subspaces?
- **Observation** 
	- Spuriously promotive dimension: mean aggregate scores tend to be similar across different dimension values

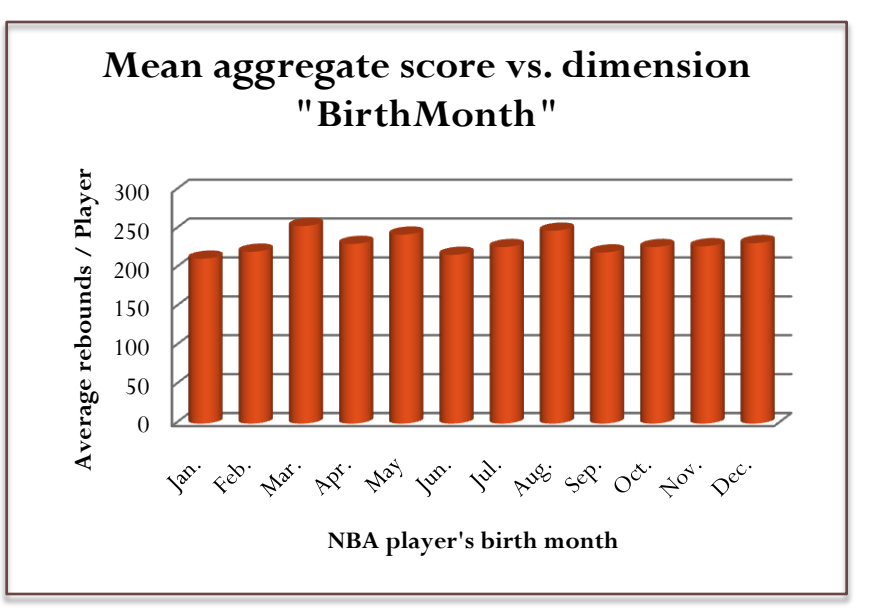

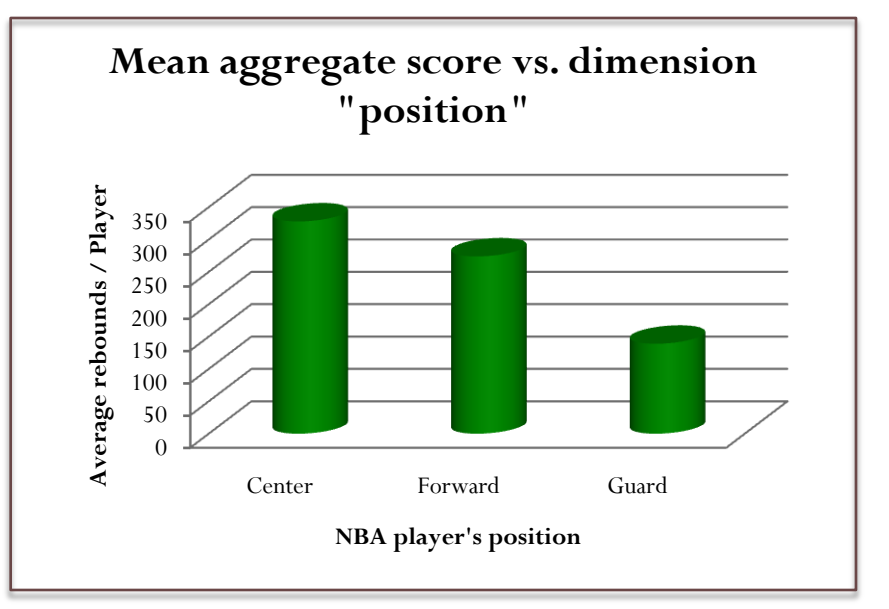

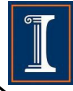

#### Preprocessing to filter out spurious dimensions

#### Method:

25

ANOVA (analysis of variance) test Given a subspace dimension *A |A|* groups of scores Between-group sum of squared deviation  $SS_B = \sum$ Within-group sum of squared deviation  $SS_w = \sum \sum (s_j^i - \mu_i)^2$  $\blacktriangleright$  **F**-ratio(*A*) =  $SS_B/SS_W$  $\blacktriangleright$  **F-ratio** too small:  $H_0$  rejected; no correlation with score.  $\sum$  $=\sum \frac{O_i}{I}$ *i i i i i*  $B = \sum_i$  *size n SS*  $\sigma_i \triangleq (\sum_i \sigma_i)^2$ *i i j i*  $SS_w = \sum \sum (s_j^i - \mu_i^i)$ 

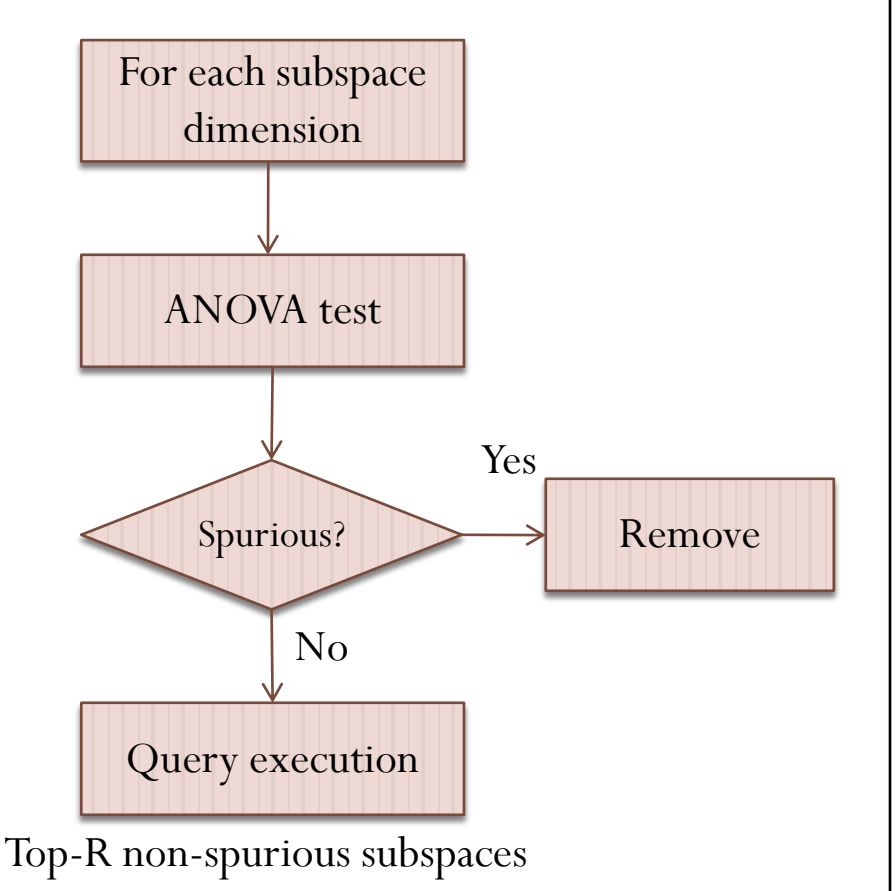

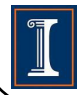

# **Outline**

- **•** Introduction
- Query execution algorithms
- **•** Spurious promotion
- Experiment
- Conclusion

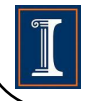

## Experiment

- Evaluation
	- Effectiveness (case study)
	- Efficiency (space-time tradeoff)
- Data sets
	- $\bullet$  NBA
	- DBLP
	- TPC-H
- Methods
	- PromoRank
	- PromoRank++ (with the pruning methods)
	- PromoCube
- Implementation
	- Pentium 3GHz CPU / 2G memory
	- WinXP / Microsoft Visual C# 2008 (in-memory)

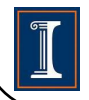

## DBLP data set

- Subspace dimensions
	- *Conference* (2,506)
	- *Year* (50)
	- *Database* (boolean)
	- *Data mining* (boolean)
	- **•** *Information retrieval* (boolean)
	- *Machine learning* (boolean)
- Object dimension: *Author* (*450K*)

From *title*

- Score dimension: *Paper count*
- Base tuples (1.76M)

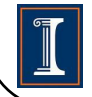

# A case study on DBLP

29

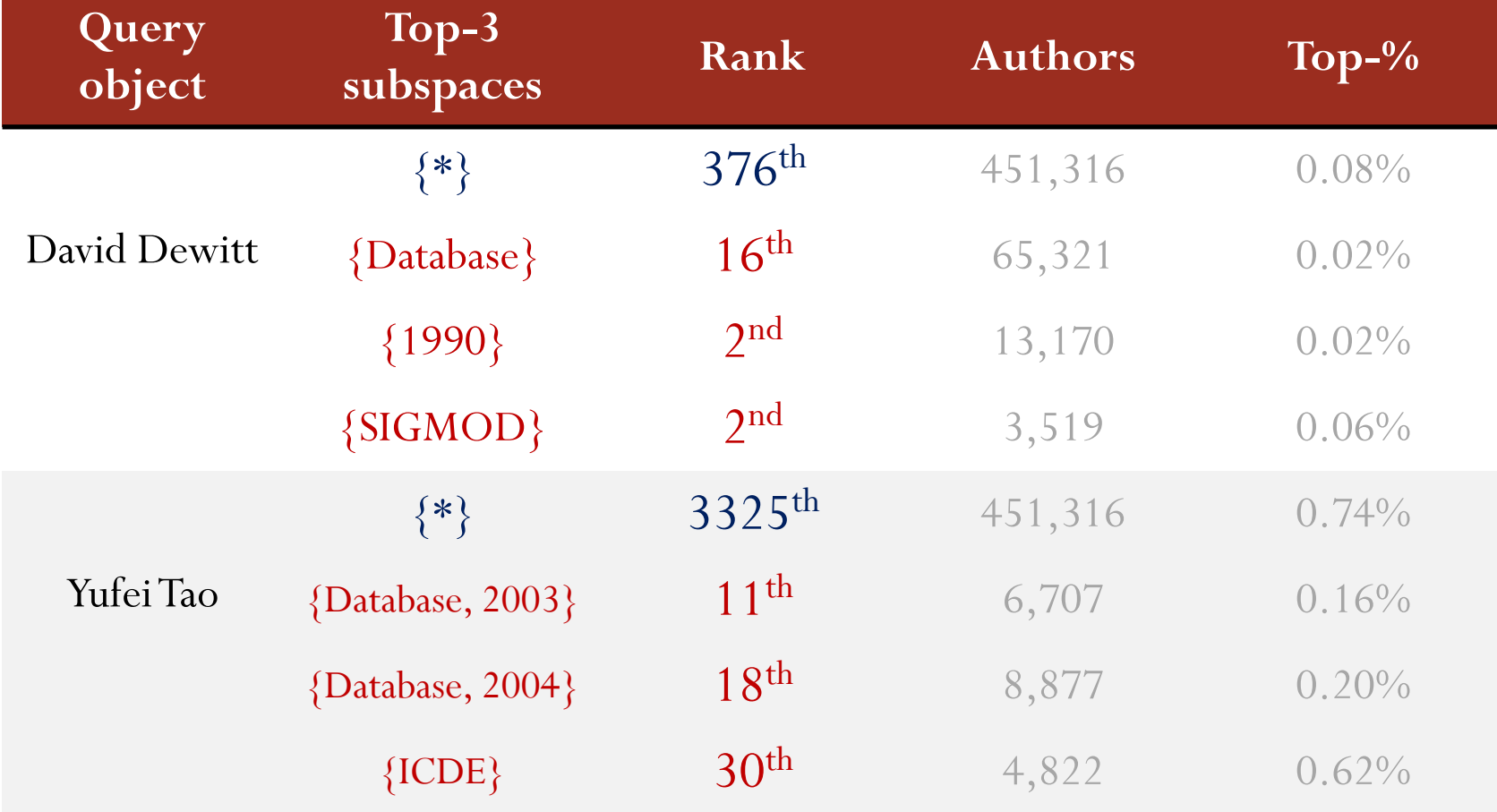

Promotiveness measure decided by rank and a penalty for small subspace

### Query execution time (DBLP)

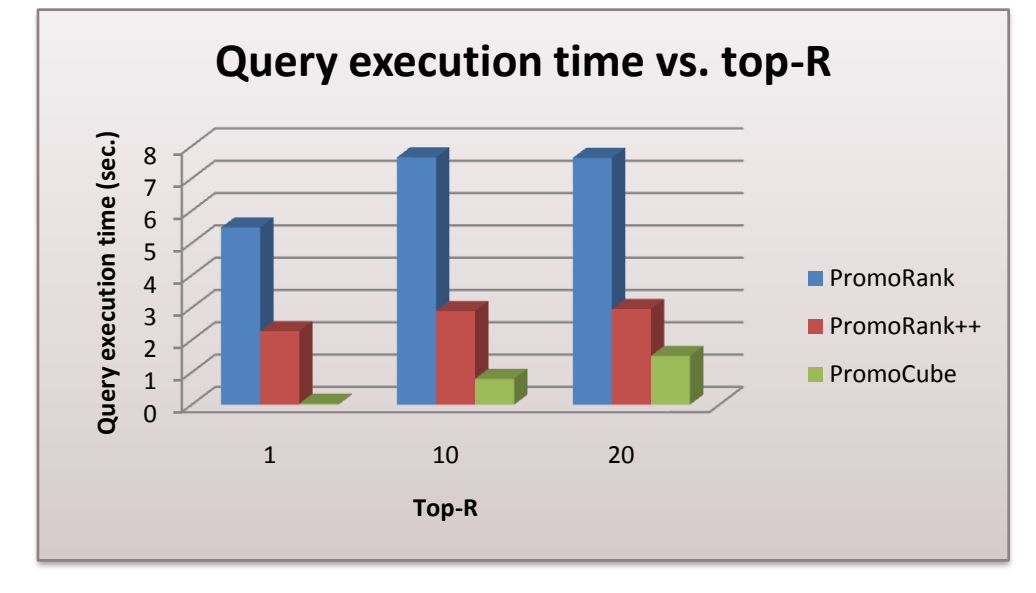

30

Promotion cube = 310KB (most aggregate scores are small integers)

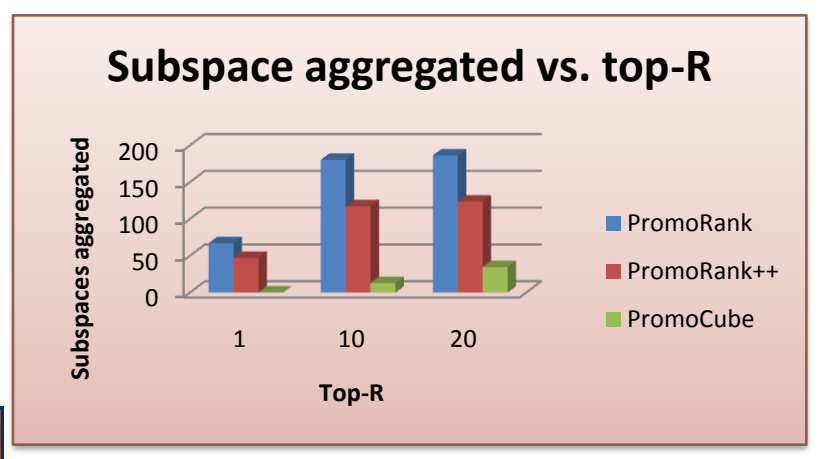

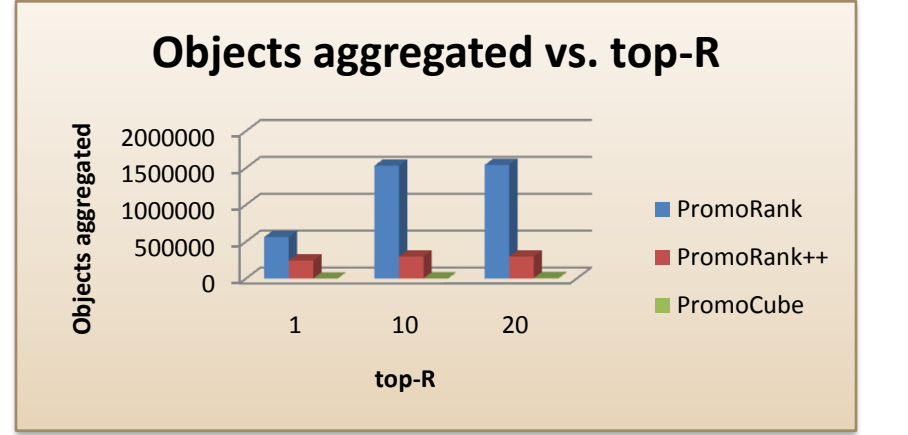

#### ANOVA test: effectiveness

#### NBA data

- 3,460 *players* (objects)
- *Rebounds* (score)
- 18,050 base tuples

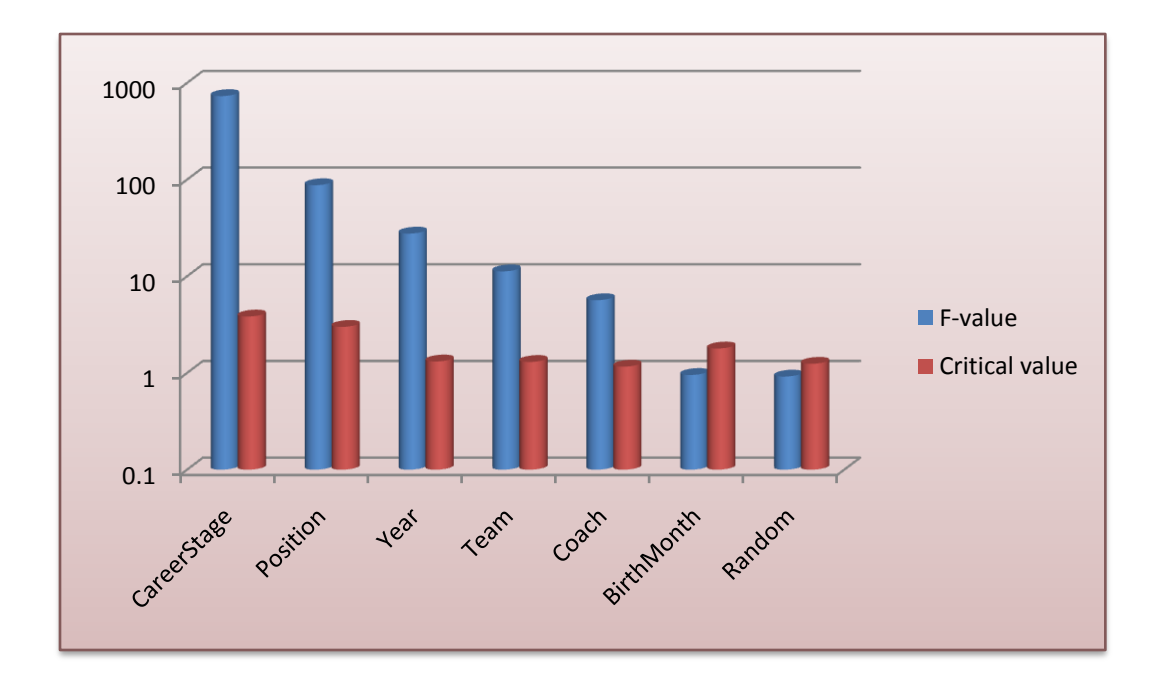

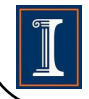

## TPCH benchmark

- 6M tuples
- 6 subspace dimensions
- 10,000 objects
- Promotion cube
	- $k = 1000, k' = 8$
	- $\bullet$  Size  $\leq 1MB$

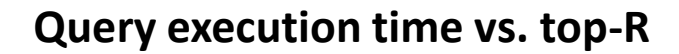

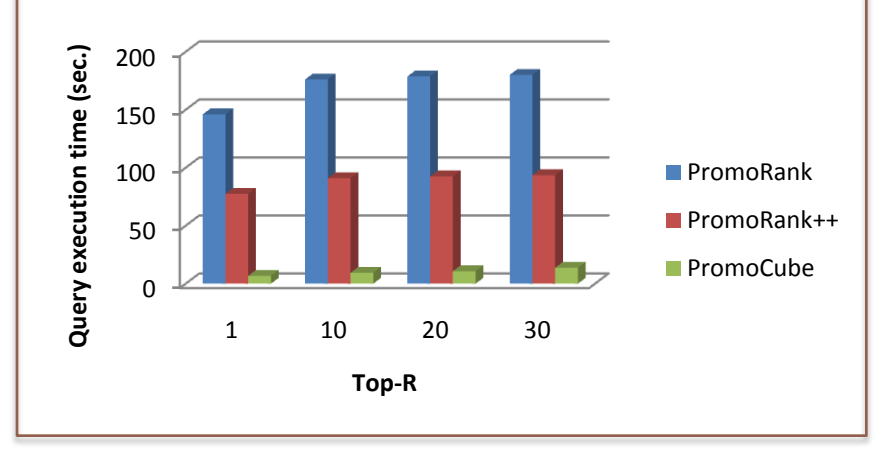

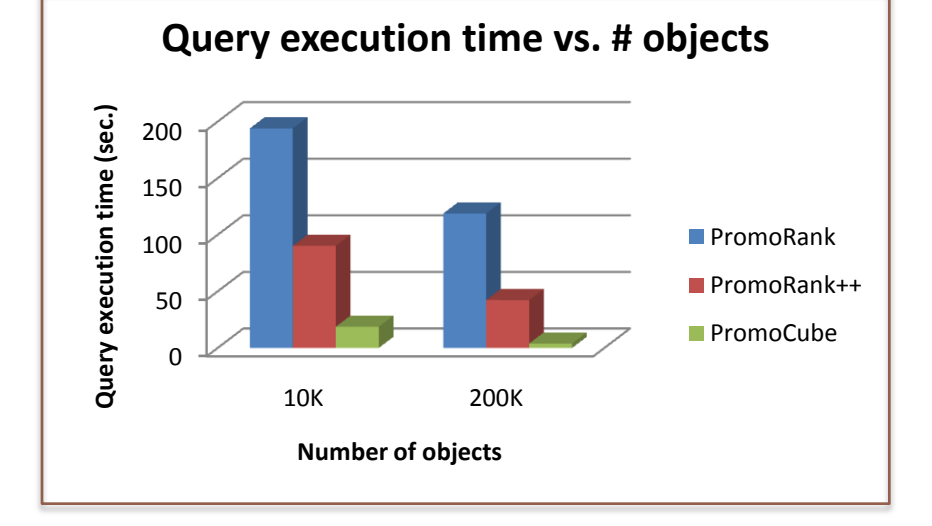

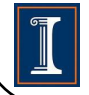

# **Outline**

- **•** Introduction
- Query execution algorithms
- **•** Spurious promotion
- Experiment
- Conclusion

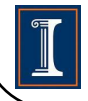

## Conclusion

- Promotion analysis: a new direction
	- Search-based advertising
		- *[Borgs WWW 07] Dynamics of bid optimization in online advertisement auctions*
	- Data mining for marketing
		- *[Kleinberg DMKD 98] A microeconomic view of data mining*
	- Finding top-*k* attributes
		- *[Das SIGMOD 06] Ordering the attributes of query results*
		- *[Miah ICDE 08] Standing out in a crowd: Selecting attributes for maximum visibility*
	- Skyline queries
- Future
	- Application: social networks, recommender systems, ...
	- Data model: links, textual data, numerical, …

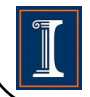

# Thank you!

Any questions?

**Promotion Analysis in Multi-Dimensional Space**

Presenter: **Tianyi Wu**  University of Illinois at Urbana-Champaign